# 61A Lecture 16

Wednesday, October 5

# Policy Changes Based on the Survey

### Homework can now be completed in pairs, if you wish.

- Every individual should still submit his/her own homework
- Please write your partner's name at the top of your file
- I **strongly** recommend that you try problems on your own first

### Some questions will be deferred to office hours & after class

- Deferred: Questions about related topics, extensions, etc.
- Answered: Clarifications, examples, confusions, etc.
- Your job: Keep asking all your questions; I'll answer fewer

### Code examples distributed in lecture

- Code examples are always on the course website
- Homework solutions are also online
- I'll print out the code on code—intensive days

# Implementing an Object System

### Today's topics:

- What is a class?
- What is an instance?
- How do we create inheritance relationships?
- How do we write code for attribute look-up procedures?

#### Tools we'll use:

- Dispatch dictionaries
- Higher-order functions

## The OOP Abstraction Barrier (a.k.a. the Line)

#### Above the Line:

- Objects with local state & interact via message passing
- Objects are instantiated by classes, which are also objects
- Classes may inherit from other classes to share behavior
- Mechanics of objects are governed by "evaluation procedures"

#### THE LINE

#### Below the Line:

- Objects have mutable dictionaries of attributes
- Attribute look-up for instances is a function
- Attribute look-up for classes is another function
- Object instantiation is another function

## Implementing the Object Abstraction

### Fundamental OOP concepts:

- Object instantiation and initialization
- Attribute look-up and assignment
- Method invocation
- Inheritance

### Not-so-fundamental issues (that we'll skip):

- Dot expression syntax
- Multiple inheritance
- Introspection (e<sub>g</sub>, what class does this object have?)

Dot expressions are equivalent to getattr and setattr (Demo)

### Instances

```
Dispatch dictionary with messages 'get' and 'set'
Attributes stored in a local dictionary "attributes"
                             The class of the instance
  def make instance (cls)
      """Return a new object instance."""
                                     Match name against
      def get_value(name):
                                     instance attributes
           if name in attributes:
              return attributes[name]
                                           Look up the name
          else:
                                             in the class
              value = (cls['get'](name))
               return bind method(value, instance)
      def set value(name, value):
                                         Assignment always
          (attributes[name] = value)
                                          creates/modifies
                                         instance attributes
      attributes = {}
      instance = {'get': get value, 'set': set value}
      return instance
```

### **Bound Methods**

If looking up a name returns a class attribute value that is a function, getattr returns a bound method

```
def make instance(cls):
    def get value(name):
        if name in attributes:
            return attributes[name]
        else:
            value = cls['get'](name)
            return bind method(value, instance)
def bind method(value, instance):
    if callable(value):
        def method(*args):
            return value(instance, *args)
        return method
    else:
        return value
```

### Classes

Dispatch dictionaries with messages 'get', 'set', and 'new'

```
def make class(attributes={}, base class=None):
    """Return a new class."""
                                        The class attribute
                                         look-up procedure
    def get_value(name):
       if name in attributes:
            return attributes[name]
        elif base class is not None:
            return base_class['get'](name)
    def set value(name, value):
        attributes[name] = value
                                      Common dispatch
                                     dictionary pattern
    def new(*args):
        return init_instance(cls) *args)
   (cls) = { 'get': get_value, 'set': set_value, 'new': new}
    return(cls)
```

### Instantiation and Initialization

```
First makes a new instance, then invokes the __init__ method
 def make_class(attributes={}, base_class=None):
     def new(*args):
         return init instance(cls, *args)
 def init instance(cls, *args):
     """Return a new instance of cls, initialized with args.
     instance = (make instance(cls));
                                       Dispatch dictionary
     init = cls['get'](('__init___'))
     if init:
                                   The constructor name
         init(instance, *args)
                                       is fixed here
     return instance
```

# Example: Defining an Account Class

```
def make account class():
    """Return the Account class."""
    def ___init___(self, account_holder):
        self['set']('holder', account holder)
        self['set']('balance', 0)
    def deposit(self, amount):
        """Increase the account balance by amount."""
        new balance = self['get']('balance') + amount
        self['set']('balance', new balance)
        return self['get']('balance')
    def withdraw(self, amount):
        """Decrease the account balance by amount."""
    return make_class({'___init___': __init___,
                        'deposit': deposit,
                        'withdraw': withdraw,
                        'interest': 0.02})
```

## Example: Using the Account Class

The Account class is instantiated and stored, then messaged

```
>>> Account = make_account_class()
>>> jim_acct = Account['new']('Jim')
>>> jim_acct['get']('holder')
'Jim'
>>> jim_acct['get']('interest')
0.02
>>> jim_acct['get']('deposit')(20)
20
>>> jim_acct['get']('withdraw')(5)
15
```

How can we also use getattr and setattr style syntax?

### Class and Instance Attributes

Instance attributes and class attributes can still share names

```
>>> Account = make_account_class()
>>> jim_acct = Account['new']('Jim')
>>> jim_acct['set']('interest', 0.04)
>>> Account['get']('interest')
0.02
```

Demo

## **Example: Using Inheritance**

CheckingAccount is a special case of Account

```
def make_checking_account_class():
    """Return the CheckingAccount class."""
    def withdraw(self, amount):
        return Account['get']('withdraw')(self, amount + 1)
    return make_class({\( 'withdraw': withdraw, \\  'interest': 0.01\)},
        Account)
        Class attributes for CheckingAccount
```

Demo

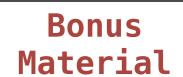

# Relationship to the Python Object System

Object attributes are stored as dictionaries

Some "magic" names, \_\_<name>\_\_, require special handling

An object has an "attribute" called \_\_dict\_\_ that is a dictionary of its instance attributes

Demo

In Python, classes have classes too

The equivalent of init\_instance can be customized (metaclass)

14